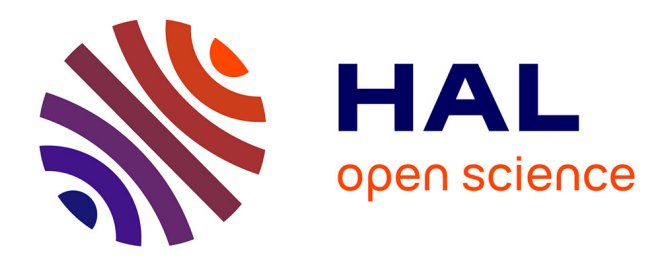

# **Hypermédias éducatifs : de la théorie à la pratique** Thierry Beltran

# **To cite this version:**

Thierry Beltran. Hypermédias éducatifs : de la théorie à la pratique. Deuxième colloque Hypermédias et Apprentissages, Mar 1993, Lille, France. pp.169-181. edutice-00000538

# **HAL Id: edutice-00000538 <https://edutice.hal.science/edutice-00000538>**

Submitted on 16 Jul 2004

**HAL** is a multi-disciplinary open access archive for the deposit and dissemination of scientific research documents, whether they are published or not. The documents may come from teaching and research institutions in France or abroad, or from public or private research centers.

L'archive ouverte pluridisciplinaire **HAL**, est destinée au dépôt et à la diffusion de documents scientifiques de niveau recherche, publiés ou non, émanant des établissements d'enseignement et de recherche français ou étrangers, des laboratoires publics ou privés.

## **HYPERMEDIAS ÉDUCATIFS : DE LA THÉORIE À LA PRATIQUE...**

#### **Thierry Beltran**

Laboratoire A.P.I., Université Paul Sabatier / IUT A, 50 chemin des Maraîchers, 31 062 Toulouse, France. Tél. : 62 25 88 86, Fax : 62 25 88 01

*Résumé : Cet article fait suite à une série de publications concernant l'étude de la mise en œuvre d'un système hypermédia, adapté à l'EAO. Le besoin de contrôler, ou du moins, de surveiller l'interaction de l'apprenant dans un hypertexte à vocation éducative, nous a amené successivement* ➵ *à définir une architecture permettant le guidage et la surveillance dans un hyperdocument éducatif (Beltran, 91a), (Beltran, 91b),* ➵ *à étendre un modèle décrivant les hypermédias classiques, de manière à prendre en compte les adaptations préconisées (Beltran, 92a), (Beltran, 92c) et → à proposer une approche orientée objet pour la conception et la réalisation des Hyperdocuments éducatifs (Beltran, 92b). Ces travaux sont décrits plus amplement dans (Beltran, 91c).*

*Dans cet article, nous présentons un résumé des résultats acquis concernant la définition théorique des hyperdocuments éducatifs et nous détaillons les modifications et les évolutions du modèle nécessaires pour une mise en pratique de ces résultats. Ces évolutions ont, en partie, été motivées par la réalisation d'un prototype d'application médicale : un système hypermédia destiné à l'apprentissage des relations tridimentionnelles du foie humain à partir de corrélations d'images issues des différentes techniques radiographiques (échographie, tomographie, artériographie).*

*A partir de l'analyse des orientations prises pour ce prototype, nous tentons une extrapolation visant d'une part, à spécifier les outils nécessaires aux usagers des hyperdocuments éducatifs et d'autre part, à faire émerger des 'guidelines' pour la conception de tels documents.*

#### **1. INTRODUCTION**

Alors que les systèmes d'EAO classiques mettent souvent en œuvre des stratégies directives, basées sur une évaluation continue des actions de l'apprenant, les systèmes hypertexte favorisent grandement la prise d'initiative de l'usager. De ce fait, les utilisations éducatives de ces systèmes débouchent plus sur des environnements d'aide à l'apprentissage que sur de véritables systèmes d'enseignement (Jonassen, 90). Cependant, il n'est pas évident du tout que des parcours plus ou

moins 'intentionnels' au sein d'une grande base d'informations aboutisse à un réel apprentissage. En fait, un système d'enseignement, basé sur une interaction hypertexte, devrait pouvoir proposer des séquences à partir de modèles au sens de l'EAO (modèle du domaine, modèle de l'apprenant, modèles didactiques...) dans le but d'orienter l'apprenant (Mühlhauser, 90).

A partir de cette remarque, nous proposons une architecture logicielle qui permet à un système hypermédia d'agir tantôt comme un système d'EAO, tantôt comme un environnement d'apprentissage. Ces travaux nous ont conduit à définir le terme d'**Hyperdocument Educatif** pour qualifier les documents gérés par le système étudié.

Pour plus de clarté, nous rappelons dans le paragraphe suivant, les principaux résultats concernant la spécification d'un système hypermédia éducatif.

### **2. HYPERMÉDIA EDUCATIF : LES ASPECTS THÉORIQUES**

Nous proposons une architecture pour un système hybride, dans lequel l'exploitation de l'information hypermédia peut être combinée à des 'séquences' plus directives, dans le but de guider et contrôler l'apprentissage de certains points. Notre objectif est de concevoir un système qui puisse mettre en œuvre une grande variété d'applications éducatives (de la plus directive à l'environnement de découverte) tout en permettant, le plus possible, une manipulation 'hypermédia' des informations. Pour cela, le premier problème étudié est celui de la surveillance de l'interaction avec l'apprenant.

#### **2.1. La surveillance de l'interaction**

Deux systèmes composent l'environnement étudié : un système hypermédia dédié à la présentation des connaissances et la recherche d'informations et un système de contrôle composé de *modules d'EAO* qui assurent l'analyse et le suivi pédagogique de la session et d'un *module de surveillance* des interactions (cf. figure 1).

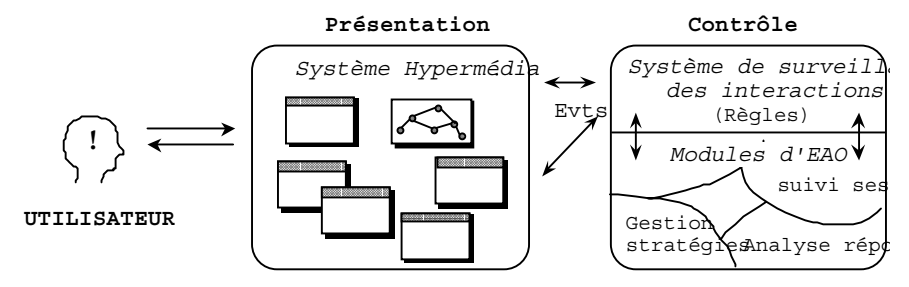

**Figure 1 : L'architecture générale pour un système hypermédia éducatif.**

Nous avons décrit dans (Beltran, 91a) le mécanisme de communication par événements entre le système de présentation et le système de contrôle. Certains objets de l'interface (les entités de dialogue, cf. § 2.2) sont chargés d'émettre des événements caractérisant l'interaction avec l'apprenant. A partir de ces événements contenant les résultats du dialogue, indépendamment des détails de l'interface, des

règles peuvent être déclenchées. Si une règle de suivi est activée, un nouveau nœud est présenté à l'apprenant (chemin prédéfini). Si une règle de 'breakpoint' est activée, les modules d'EAO sont sollicités pour interpréter l'interaction, dans ce cas une nouvelle orientation peut être décidée (chemin dynamique). Si aucune règle n'est activée, le système se met en attente d'autres événements et le nœud courant n'est pas changé. Ce mécanisme basé sur les événements permet au système de contrôle de ne considérer que l'interaction intéressante d'un point de vue pédagogique.

L'organisation interne du logiciel éducatif peut être simple (didacticiel 'classique') ou complexe (Tuteur Intelligent). Les fonctionnalités du système global ne sont donc pas prédéfinies et peuvent être adaptées aux besoins des auteurs ou aux situations d'apprentissage envisagées.

#### **2.2. Les entités de dialogue**

Dans un système hypermédia 'classique', les liens sont codés dans les objets de l'interface et le système gère l'interaction avec l'usager en activant les liens entre les différents nœuds. Par contre, dans le système ayant l'architecture proposée, nous avons au niveau de l'interface, des 'entités de dialogue' qui gèrent elles-mêmes l'interaction avec l'apprenant et qui envoient des événements vers le système de surveillance, sans jamais activer directement un lien.

Une entité de dialogue est composée d'un ensemble d*'éléments interactifs* présenté à l'apprenant et d'un ensemble de *réponses virtuelles* disponibles pour le système (cf. figure 2). Chaque entité de dialogue est créée à partir d'une classe qui détermine l'organisation et le comportement des éléments interactifs, c'est-à-dire, le type de dialogue géré par l'entité. Chaque entité gère l'interaction avec l'usager, en fonction de sa classe (défilement de texte, sélection des boites à cocher, déplacement d'objets, sélection de zones, entrées de texte...) et déclenche un événement lorsque c'est nécessaire. La sélection d'une réponse par le système dépend à la fois de l'interaction qui a eu lieu et de la stratégie de réponse du système. Ceci se traduit par l'affichage d'une zone qui contient des commentaires sur l'interaction (conseils, explications...) et des liens vers les suites possibles (définitions, compléments, suite du cours...).

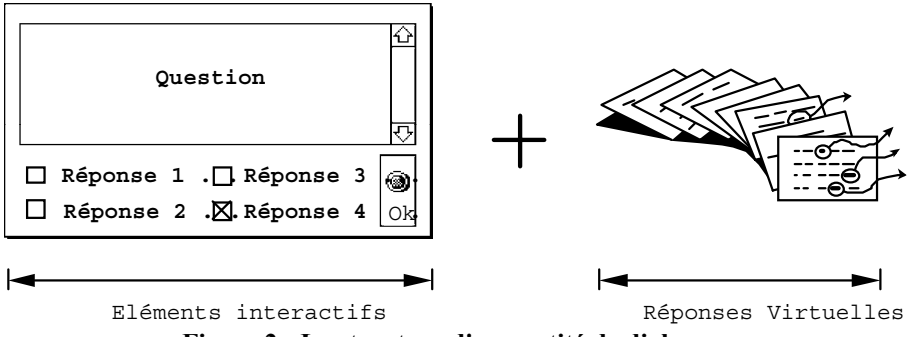

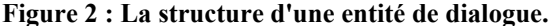

La figure suivante illustre l'approche orientée objet adoptée pour décrire les entités de dialogue (Beltran, 92b). Seules les dernières classes de la hiérarchie sont instanciables ('qcm à cases à cocher (cc) ou à liste textuelle (l), acceptant une

réponse unique (ru) ou des réponses multiples (rm) : 'qcm\_ru\_cc, qcm\_rm\_cc, qcm\_ru\_l, qcm\_rm\_l', Zones Interactives (ZI), Index...), les autres classes servant à 'factoriser' les comportements communs.

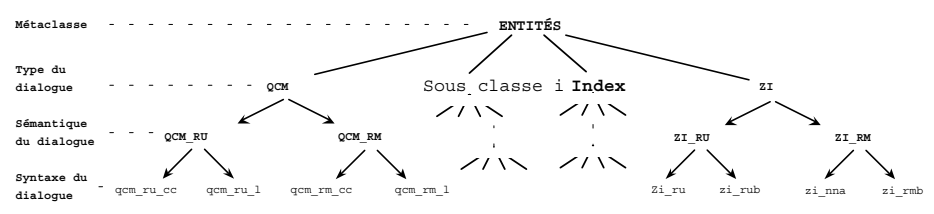

**Figure 3 : Représentation des entités de dialogue pour un hyperdocument éducatif.**

Exemple : la classe d'entité 'Table des Matières' à deux niveaux de choix, sous classe de la classe 'Index' donne lieu à un cas particulier d'entité de dialogue (cf. § figure 4). L'ensemble des éléments interactifs est réduit à une simple liste (1) dont chaque ligne correspond à un thème (une réponse possible de l'apprenant). Chaque réponse virtuelle (affichée après la première sélection) correspond au deuxième niveau de choix et contient des liens vers les thèmes sélectionnés (2).

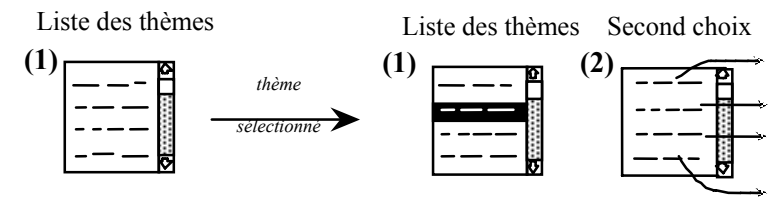

**Figure 4 : Entité de dialogue 'Table des matières'.**

Cette classe d'entité est utilisée pour créer des index et, plus particulièrement, pour afficher et proposer des listes de nœuds calculées en fonction des requêtes faites par l'usager (cf. § 3.2.b).

En fait, le système de contrôle par événements défini de nouveaux types de liens. Ces liens ne sont pas directement 'fixés' dans l'interface et n'activent pas directement des nœuds donnés, ils sont représentés par des règles dont les conditions de déclenchement sont composées des événements susceptibles d'être reçus.

#### **2. 3. Les différents liens de l'hypermédia éducatif**

Nous distinguons les *liens 'classiques'*, non contrôlés et laissés à la seule initiative de l'apprenant des *liens pédagogiques* qui sont soumis au contrôle du système de surveillance. Un lien classique sera utilisé pour un parcours dans un domaine fermé, par exemple, pour des accès du type 'suite-retour', 'définition', 'exemple', 'détail'... Par contre, dès qu'une interprétation pédagogique de l'interaction sera nécessaire pour contrôler un changement de thème ou une interaction, l'auteur devra créer un lien pédagogique. Nous avons décrit dans (Beltran, 91b) les différents types de liens pédagogiques, citons, **les lien de suite pédagogique** (qui permettent au système de surveillance d'activer la suite prévue ; cette suite n'est pas figée car elle dépend de la base de règles en cours), **les liens de réponse** (qui

l

permettent de sélectionner une suite à l'interaction d'une ou plusieurs entités de dialogue ; contrairement aux réponses virtuelles, cette suite n'est pas une réponse à l'interaction mais plutôt une orientation donnée pour la suite de la session), et enfin **les liens de déroutement** (qui ne sont utilisés que par le système dès qu'un ensemble de conditions est vérifié, par exemple, pour détecter des parcours cycliques, des parcours erratiques...).

Notons que plusieurs bases de règles peuvent être prévues, permettant de ce fait, de modifier le comportement du système vis-à-vis de l'usager, sans modification de l'interface. En résumé, la définition des liens pédagogiques permet le partage de l'initiative entre le système et l'apprenant.

Nous avons donc décrit l'architecture qui permet de mettre en œuvre des hyperdocuments éducatifs. Ces travaux théoriques nous ont conduits à définir les structures nécessaires à la surveillance des interactions dans un système hypermédia éducatif et à considérer leur modélisation comme une extension des systèmes classiques (Beltran, 92c). Dans (Beltran, 91c) et (Beltran, 92b), nous avons décrit une approche orientée objet des Hyperdocuments éducatifs, inspirée de (Halasz, 91) et (Safe, 90b). L'objectif des prototypes développés<sup>1</sup> était de mettre en œuvre les entités de dialogue et leur surveillance, ainsi qu'un ensemble d'outils pour l'auteur et l'apprenant. Cependant, si le système a été validé sous son aspect fonctionnel, la réalisation d'une application éducative complète nécessite une analyse plus détaillée de certains aspects, notamment les aspects pédagogiques.

Dans le paragraphe suivant, nous aborderons plus particulièrement : le rôle didactique des entités de dialogue en fonctions des différentes stratégies de réponse du système (cf. § 3.1) et la façon de structurer un hyperdocument éducatif par rapport aux objectifs fixés (cf. § 3.2).

#### **3. HYPERMÉDIA EDUCATIF : DE LA THÉORIE À LA PRATIQUE...**

Bien que la conception et la réalisation d'une application hypermédia éducative soit encore un sujet d'étude, des étapes générales semblent émerger (Jonassen, 90). Pour le développement de notre application, nous nous sommes largement référés à (Safe, 90a), (Safe, 91a), (Safe, 91b). Mais, tout d'abord, précisons le cadre de l'application étudiée.

#### **3.1. Analyse des motivations et des objectifs de l'application médicale**

Bien que l'anatomie vasculaire et segmentaire du foie soit bien traitée dans la littérature échographique et tomographique (scanner), les relations tri-dimentionnelles des structures hépatiques restent difficiles à conceptualiser. Ce problème est intéressant car il se pose à différents niveaux et concerne différents 'acteurs' dont les objectifs diffèrent : - l'élève en anatomie, qui n'a qu'une idée approximative de la segmentation hépatique, - l'enseignant, qui a bien souvent du mal à expliquer simplement la complexité de cette anatomie et le radiologue qui nécessite une parfaite connaissance de l'anatomie hépatique pour assister le chirurgien dans le

<sup>&</sup>lt;sup>1</sup>. Un prototype développé sous 'HyperCard' et un autre sous l'environnement orienté objet 'Spoke', sous unix.

diagnostic de faisabilité d'une intervention. L'objectif de l'application est donc d'aider l'utilisateur à comprendre cette anatomie, à partir de photographie et de schémas (coupes axiales et sagittales du foie), mises en corrélation avec des images radiologiques (échographie, tomographie, résonance magnétique et artériographie). Le schéma suivant (représentation antéropostérieure du foie) montre les quatre niveaux de coupes transversales (a..e), et axiales (e..f) qui ont été choisis pour collecter les images radiologiques et les trois plans intersegmentaux (A..C), délimités par les veines hépatiques.

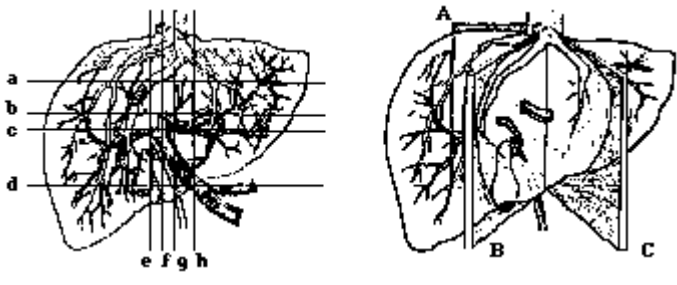

**Figure 5 : Les différents plans de coupe.**

L'Hypermédia contient donc des connaissances d'anatomie descriptive : une banque d'images, des définitions de termes, abréviations... à partir desquelles il doit mettre en œuvre des exercices : manipulation, questionnaires... Les fonctions pédagogiques du système doivent de plus, prendre en compte différents niveaux d'apprenants (du débutant au spécialiste) et différentes stratégies d'enseignement. L'objectif principal est de favoriser la perception tridimensionnelle de l'anatomie segmentale et vasculaire du foie.

La mise au point de cette première application<sup>2</sup> nous permet d'acquérir un 'savoir-faire' qui peut nous aider à spécifier des outils généraux pour les différents utilisateurs, des 'guidelines' pour la structuration des hyperdocuments éducatifs et, à plus long terme, une méthode de conception qui tienne compte des objectifs pédagogiques des auteurs. Nous mettons donc l'accent sur l'étude des fonctionnalités pédagogiques du système hypermédia, plutôt que sur le développement de l'aspect médiatique qui ne ferait que reprendre des travaux déjà réalisés ; par exemple, (Höhne, 92).

#### **3.2. Entités de dialogue et stratégies de réponse**

l

Lorsque l'interaction avec une entité de dialogue a provoqué l'envoi d'un événement réponse, le système de contrôle reçoit la réponse de l'apprenant et doit réagir en fonction de la stratégie en cours. B.Woolf (Woolf, 92) défini 4 principales stratégies de réponse pour un tuteur intelligent ('Brief', 'Verbose', 'Socratic' et 'Helpful'). Chacune de ces stratégies implique l'activation d'actions tutorielles à peu près équivalentes à celles que nous avons défini pour paramétrer les réponses du système :

<sup>2.</sup> En collaboration avec le service de radiologie de l'hôpital de Rangueil à Toulouse.

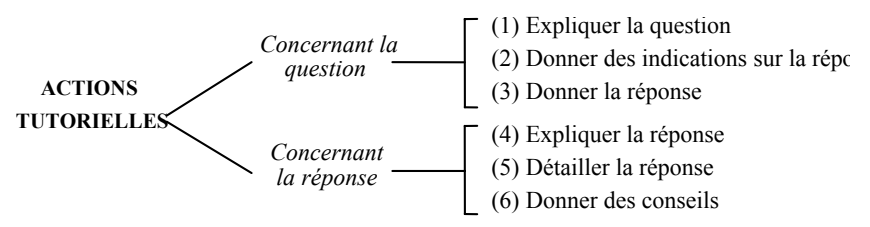

**Figure 6 : Les actions tutorielles.**

En fait, le système de contrôle doit sélectionner une des réponses virtuelles appartenant à l'entité émettrice de l'événement. Ceci se traduit par l'affichage d'une région correspondant à l'action tutorielle en cours (explication, conseil...). La région affichée peut être de nature multimédia et peut contenir des liens proposés à l'apprenant (pour des définitions, des circuits de complément ou des branchements vers des thèmes proches pour rappel, rattrapage ou correction). (cf. § 2.2.).

Dans un hyperdocument éducatif, contrairement à un système de type tuteur ('classique' ou 'intelligent'), ces fonctions peuvent être activées soit par le système, soit par l'apprenant :

- → Lorsqu'elles sont prédéfinies dès la conception, les différentes combinaisons d'actions tutorielles permettent à l'auteur de fixer la stratégie générale du système. On retrouve alors les principales stratégies définies par B. Woolf pour un tuteur (informative, concise, directive, stimulante, réservée, muette). Le système déclenche les actions tutorielles qui correspondent à la stratégie en cours dès qu'une entité de dialogue est activée. Par exemple, pour une stratégie de réponse informative, les système expliquera et détaillera la réponse systématiquement. Pour une stratégie d'aide, il activera l'explication de la question, donnera des indications sur la réponse et, lorsque l'apprenant aura répondu, le système lui proposera une explication détaillée et des conseils. En fait, c'est l'auteur qui, sous la forme de 'blackboard' doit fixer les stratégies à adopter. Notons que le comportement du système est facilement paramétrable.
- → Lorsque les connaissances sur la didactique du domaine ou sur le type d'apprenant sont insuffisantes pour déterminer la meilleure stratégie, il est préférable de permettre à l'apprenant de paramétrer lui-même le comportement du système au cours de la session. Ces actions tutorielles permettent à l'apprenant d'adapter la réponse du système à ses besoins immédiats. Pour cela, nous avons défini deux palettes de contrôle, (cf. figure 7) qui permettent de déclencher à tout moment une action tutorielle pour l'entité de dialogue en cours d'utilisation (c'est-à-dire, demander l'affichage de la réponse virtuelle concernée).

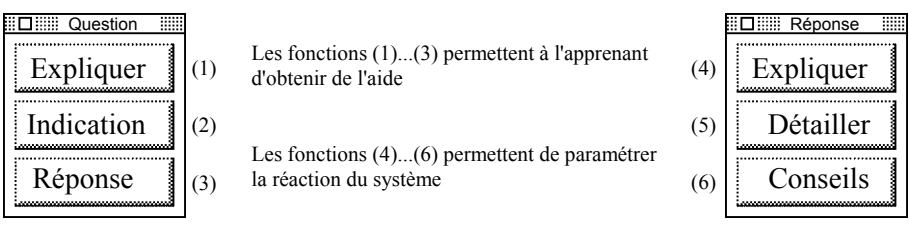

**Figure 7 : Deux outils de contrôle pour l'apprenant.**

Pour l'auteur, il y a donc deux manières de spécifier le comportement du système hypermédia éducatif : → définir les bases de règles de surveillance, c'est-àdire les liens pédagogiques ;  $\rightarrow$  définir quelles sont les actions tutorielles à privilégier. La mise en œuvre d'un tel système fournit à l'auteur un outil, paramétrable, dans lequel le degré de contrôle du système ou de l'usager semblent jouer un rôle majeur, mais dans une proportion qu'il nous est actuellement pas possible de déterminer précisément. En effet, il n'existe actuellement ni méthode de conception, ni règle permettant de guider l'auteur lors de la conception d'un hyperdocument éducatif. De même, le choix de l'organisation logique du document reste encore une opération liée à l'intuition de l'auteur.

#### **3.3. Le découpage logique de l'hyperdocument éducatif**

Dans le cas de l'application que nous développons, les utilisateurs ont une bonne connaissance du domaine abordé. Ceci nous a conduit à privilégier une structure autorisant un assez grand degré de liberté. Pour cela, nous avons conçu 3 modules principaux (Connaissances théoriques, Exemples, Exercices) pouvant être consultés à volonté :

#### *a) Cours, Exemples, Exercices :*

**Cours :** contient de l'information (multimédia) concernant les thèmes abordés. A chaque thème, sont associés des circuits de complément qui détaillent le cours. Les liens de suite pédagogique jouent un rôle important car ils adaptent dynamiquement les circuits de complément aux caractéristiques de la session. Dans le cas de notre application, ce module contient des connaissances (regroupées par thèmes) nécessaires à une bonne compréhension de l'anatomie du foie : position par rapport aux autres organes, vues générales 'de surface', schémas 'par transparence', description ligamentaire, vasculaire et segmentale, animations graphiques (rotation), définitions de termes, équivalence des termes français et anglais (textuelle et sonore), liste d'abréviations, ... Nous avons découpé ce module en deux sous-modules interconnectés, le premier correspond à des parcours peu approfondis des thèmes abordés et le second contient tout un ensemble de détails, facilement accessibles depuis le premier module. Chaque thème est précédé d'une présentation et est terminé par un résumé.

**Exemples** : Ce module contient des cas concrets ou schématisés en relation avec le thème abordé et des liens 'classiques' entre les exemples (précédant, suivant...). Les liens de suite pédagogique permettent, à partir du cours, de déterminer un parcours particulier à travers différents exemples. Dans le cas de notre application, ce module décrit la mise en corrélation des images obtenues par les différentes techniques radiologiques en faisant référence aux thèmes et concepts du premier module.

**Exercices** : C'est dans ce module que se trouvent la plupart des entités de dialogue. L'apprenant y trouve des présentations multimédia, des problèmes gérés par les entités de dialogue et des séries de réponses adaptées aux différentes tactiques du système. Dans le cas de notre application, ce module contient différents types de problèmes : reconnaissance ligamentaire, vasculaire et segmentale à partir d'images radiologiques, des exercices portant sur la terminologie, des exercices de reconnaissance spatiale et de manipulation (rotations, coupes...). Les exercices de même type, sont classés par ordre croissant de difficulté.

La nécessité de laisser une grande liberté à l'utilisateur nous a conduit à développer les utilitaires de navigation et de recherche d'information, adaptés aux hyperdocuments éducatifs.

#### *b) Les différents outils d'accès à l'information :*

Le '**learning browser**' est un utilitaire de navigation dans la structure logique choisie pour le document. Cet outil permet d'activer les différents nœuds reliés à un même thème, dans les trois principales partitions (cours, exemples, exercices). Il permet, en fait, d'activer les différentes fenêtres des trois partitions composant le document. Ainsi, l'apprenant peut par exemple, trouver les informations nécessaires et consulter des exemples avant de résoudre un exercice.

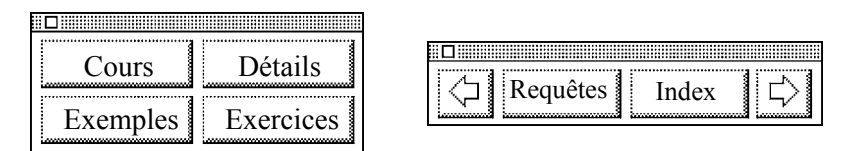

**Figure 8 : 'Learning browser' et 'Topic browser'.**

Le '**topic browser**' permet la navigation à l'intérieur d'une partition, l'accès aux index et la formulation de requêtes. Index et plans permettent d'accéder directement à l'information recherchée ou de choisir le type de parcours. L'auteur peut cependant réduire le nombre de liens proposés dans l'index en déterminant les thèmes qui peuvent être consultés dans un contexte donné. Pour cela, il devra instancier une entité de la classe 'Table des matières' (cf. figure 3).

Le mécanisme de requête, présenté dans (Beltran, 92c), exploite la représentation formelle adoptée, inspirée de (Halasz, 90) et (Safe, 90b). Nous avons présenté un prototype (avec Oracle et HyperCard) qui permet de formuler graphiquement des requêtes SQL (cf. 'Constructeur de Requêtes', figure 9). Le résultat d'une requête (liste de nœuds) est stocké, par le 'Constructeur d'index' dans une entité de dialogue de la classe 'Index'.

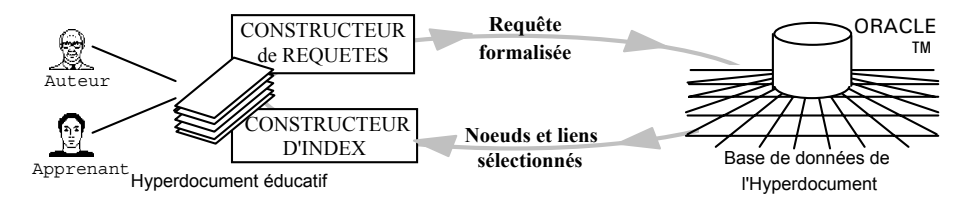

#### **Figure 9 : Le mécanisme d'indexation interactive.**

L'index peut donc être activé soit directement, soit après une requête. Il peut être consulté pour deux raisons : ➵ pour demander des thèmes proches (c'est-à-dire, une entité 'Table des matières' restreinte), ➵ pour changer de thème ou de type de parcours (dans ce cas, c'est un index complet qui est demandé et d'une façon interne, c'est la base de règles utilisée par le système de surveillance qui sera modifiée).

De nombreux travaux ont souligné la nécessité de compléter les facilités de navigation par des outils de recherche d'information (Cousins, 89), (Hofmann, 92). Dans le cas d'un Hyperdocument éducatif, il convient de modérer cette affirmation en fonction du degré de liberté souhaité par l'auteur et du degré de compétence de l'apprenant : l'accès à l'information par la navigation sera privilégié par l'apprenant novice alors qu'un apprenant qui possède déjà des connaissances sur le domaine traité (ce qui est le cas pour notre application) aura tendance à formuler des requêtes pour trouver un bon point de départ à des investigations plus détaillées. L'auteur doit donc pouvoir interdire l'utilisation des palettes de navigation et/ou de requête pour certains parcours. Ceci se traduit par une diminution du degré de liberté de l'apprenant. Par exemple, il est possible d'imposer des parcours essentiellement descriptifs (grâce à des parcours dans les partitions 'Cours' et 'Détails') ou purement pratiques (grâce à des parcours dans les partitions 'Exercices' et 'Exemples').

Le développement (encore en cours) d'une application  $3$ , nous a permis, sur un cas particulier, de mettre en évidence les zones d'ombre que présentait le modèle théorique, notamment les fonctionnalités didactiques des entités de dialogue et la structuration du document éducatif. En analysant les prérequis et les caractéristiques de l'application en cours de développement et en tenant compte des choix pratiques qui ont été faits, nous espérons obtenir un savoir-faire plus général, réapplicable à d'autres réalisations. Dans le paragraphe suivant, nous tentons d'analyser les premiers résultats expérimentaux.

## **4. HYPERMÉDIA EDUCATIF : RÉSULTATS PRATIQUES**

(Safe, 91a) décrit le développement d'une application Hypermédia, de la conception à la production par un éditeur, en 14 étapes. Cette classification 'technique' qui prend en compte les outils nécessaires pour chaque média, est nécessaire mais pas suffisante : une étude détaillée des première phases de conception nous paraît en effet déterminante d'un point de vue pédagogique. Trois points semblent essentiels à résoudre lors de la conception d'un hyperdocument éducatif : ► quel degré de liberté doit-on laisser à l'apprenant, → quelles stratégies doit-on privilégier, → quelle structure ou organisation faut-il donner au document ?

Si ces points sont liés, il semble aussi qu'ils dépendent des objectifs pédagogiques, du public visé, du domaine traité... Ainsi, il est difficile de généraliser à partir d'une seule expérience. Par exemple, s'il est évident que la structure choisie pour notre application s'applique à bien d'autres domaines (puisqu'il tient compte de trois niveaux généraux : niveau théorique, niveau descriptif et niveau expérimental), d'autres domaines qui nécessitent une approche radicalement différente comme l'enseignement d'un raisonnement (en mathématiques, médecine, gestion...) doivent aboutir à une organisation différente pour le document et à la mise en œuvre de nouvelles fonctionnalités didactiques.

L'analyse de notre démarche peut cependant nous aider à mieux maîtriser les paramètres qui influent sur les trois points précédemment cités. Nous avons présenté différents moyens permettant à l'auteur d'agir sur le degré de surveillance dans un

l

<sup>3.</sup> L'application est développée à partir du prototype réalisé sous HyperCard (sur Macintosh II).

hyperdocument éducatif. Tout d'abord, dès la conception les liens pédagogiques permettent de définir des parcours contrôlés et paramétrables. Les entités de dialogue permettent de gérer une interaction plus ou moins complexe avec l'apprenant, tout en observant une stratégie d'enseignement déterminée. Enfin, même lorsque l'hyperdocument a été réalisé, l'auteur peut encore agir sur le degré de liberté de l'apprenant en mettant en service ou non les outils de contrôle présentés dans le § 3 (outil de navigation dans la structure du document, outil d'accès aux index, outil d'aide à la formulation de requêtes, outil permettant de déclencher les actions tutorielles).

En résumé, l'auteur 'tisse' un réseau d'informations plus ou moins directif, plus ou moins contrôlé, puis laisse ou non à l'apprenant une certaine autonomie dans le document créé.

#### **5. CRITIQUES ET PERSPECTIVES**

Le développement en cours nous a permis, à partir des travaux théoriques précédents, de mettre en pratique un premier hyperdocument éducatif. Pour cela, nous avons utilisé les outils généraux que nous avions présentés dans (Beltran, 92c) (éditeurs d'entités, éditeurs de liens pédagogiques...) et développé de nouveaux outils, bien que spécifiques à une classe d'applications particulières (learning browser, palettes de contrôle). A partir de cette première expérience pratique, nous espérons faire évoluer le modèle théorique, et développer des 'guidelines' pour la conception des hyperdocuments éducatifs.

D'autre part, on peut envisager des perspectives intéressantes concernant le mécanisme de requête basé sur la modélisation des hyperdocuments éducatifs :

- → Pour l'auteur, des services d'aide à la conception et à la réalisation de l'hyperdocument éducatif peuvent être définis. Par exemple, il peut être utile de connaître le nombre d'entités de dialogue présentes sur un parcours donné, etc.
- ➵ Pour l'apprenant, cette approche permet de développer des outils de requêtes puissants pour la recherche d'informations.
- ➵ Pour le système, il est possible d'envisager la coopération d'un système de type Tuteur Intelligent (TI) avec l'hyperdocument éducatif. La formalisation des Hyperdocuments éducatifs fournit une base à partir de laquelle un TI peut générer des parcours en fonctions de ses propres modèles.

Pour conclure, malgré le peu d'expérimentation, nous avons prouvé que nos travaux concernant la définition d'un système hypermédia éducatif, peuvent conduire à la mise en pratique d'environnements éducatifs à différents degré de liberté. Il est évident que d'avantage de réalisations doivent être analysées avant de pouvoir dégager une méthode de conception pour les hyperdocuments éducatifs. Cependant, cette première phase était nécessaire, ne serait-ce que pour confronter le modèle théorique à la réalité pratique...

### **RÉFÉRENCES**

- Beltran T., 1991a. "Une architecture pour le guidage de l'apprenant dans un système Hypermédia éducatif", *Actes des journées scientifiques 'Hypermédias et Apprentissages'*, Chatenay Malabry (Paris), 24-25 Sept. 1991, pp. 95-110.
- Beltran T., 1991b. "Hypermedia and Learning : an architecture for hybrid systems" Conférence Internationale CALISCE'91, *Computer Aided Learning and Instruction in Science and Engineering*, Lausanne, Suisse, 9-11 Sept. 1991, pp. 167-176.
- Beltran T., 1991c. *Etude d'une interface Multimode pour la production d'Hypermédias éducatifs par l'Atelier de Génie Didacticiel Intégré*, Doctorat de l'Université Paul Sabatier, Toulouse III, Spécialité Informatique, 03 Déc. 1991.
- Beltran T., 1992a. "A formal representation for Educational hypermedia software", *9° Conférence Internationale 'Technologie and Education' :* ICTE'92, UNESCO, Paris, 16-20 Mars 1992, pp. 1241-1245.
- Beltran T., Péninou A., 1992b : "An Object Oriented Approach to produce hypermedia Educational Software". *4° Conférence Internationale 'Computers and Learning'* : ICCAL'92, Wolfville, Nova Scotia, Canada, 17- 20 Juin 1992, pp.111-123.
- Beltran T., 92c. "Hypertext, DataBases and Computer Aided Instruction : where is the match ?" *3° Conférence Internationale 'Databases and Expert Systems Applications'* (DEXA'92), Valence, Espagne, 2-4 Sept. 1992, pp. 215-220.
- Cousins S.B., 1989. "Information retrieval from hypertext : update on the dynamic medical handbook project." *Conférence Internationale 'Hypertext'89'*, Pitsburgh, 1989, pp. 199-212.
- Halasz F., Swartz M., 1990. "The Dexter hypertext reference model". *NIST'90, Hypertext Standardization Workshop*, 16-18 Juill. 1990.
- Hofmann M., Schmezko S., 1992, "Graphical Structure-Oriented Search in a Hypertext System". *3° Conférence Internationale 'Databases and Expert Systems Applications'* (DEXA'92), Valence, Espagne, 2-4 Sept. 1992, pp. 179-184.
- Höhne Dr., 1992, "Three-dimensional medical atlas". *1° Conférence Européenne sur les technologies éducatives LearnTec'92*, Karlsruhe, Allemagne, 10-12 Nov. 1992.
- Jonassen D.H., Mandl H., 1990, "Designing hypermedia for Learning". *Computer and Systems Sciences*, vol. 67, NATO ASI series, Actes de "NATO Advanced Research Workshop on Designing Hypertext / hypermedia for Learning".
- Mühlhauser M., 1990, "Issues of integrated authoring/learning environments" WCCE' 90, *5° Word Conference on Computer Education,* Sydney, Australia, pp. 419-424.
- Safe, 1990a, (Kommers P., Jonker E., Röst L., Ferreira A., Weimar F.) HYP/19 Final report on authoring hypermedia material. *DELTA project D1014 : Standard Authoring Facility Environment* (SAFE).
- Safe, 1990b, (Hatzopoulos M., Dimopoulou K., Gouscos D., Spiliopoulou M., Vassilakis C., Vazirgiannis M.), - HYP/20 Final report on hypermedia databases. *DELTA project D1014 : Standard Authoring Facility Environment* (SAFE), 20 Nov. 1990.
- Safe, 1991a, (Kibby M.R., Tanner G., Mayes J.T., Knussen C., Grant S.), -HYP/21 Final report on user interfaces for Hypermedia. *DELTA project D1014 : Standard Authoring Facility Environment* (SAFE), 20 March 1991.
- Safe, 1991b, (Derks M., Bulthuis W., Marcelissen F. : Final report on the SAFE project. *DELTA project D1014 : Standard Authoring Facility Environment* (SAFE), 15 June 1991.
- Woolf B., 1992, "Building Knowledge-Based Tutors" *3° Conf. Internationale 'Computers and Learning' : ICCAL'92*, Wolfville, Nova Scotia, Canada, 17- 20 June 1992, pp. 46-60.